## **Newsletter <sup>7</sup>**

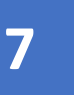

tenaire informatique **DS GR郵UPE** 

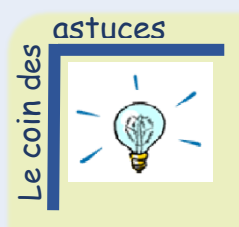

*Windows 11 : Vérifier sa compatibilité avant d'accepter*

Votre ordinateur, votre tablette, votre surface vous l'ont peutêtre déjà demandé : Souhaitez-vous installer Windows 11 ?

En effet, depuis octobre 2021, Microsoft a lancé une nouvelle version de son système d'exploitation : Windows 11.

Influencé par la crise du Corona Virus, Microsoft a souhaité :

- Offrir un environnement de travail dont le visuel est plus moderne et plus convivial ;
- Permettre l'amélioration de la productivité avec des astuces ergonomiques ;
- Renforcer la sécurité de son système.

Seul bémol, tous les éditeurs de logiciels et les fabricants d'imprimantes, et plus généralement de matériels annexes, n'ont pas forcément anticiper cette évolution.

En passant sous Windows 11, des problématiques peuvent donc surgir notamment au niveau de l'affichage, des impressions, du réseau…

Aussi, avant d'accepter le passage en Windows 11, contacteznous pour vérifier la compatibilité de vos équipements et éviter de rester bloquer.

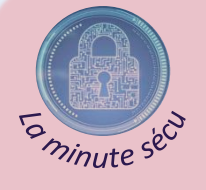

*Navigation internet : protégez vos données personnelles*

Depuis longtemps déjà, de nombreuses enseignes proposent des cartes de fidélité qui, au-delà d'inciter le client à revenir chez le même commerçant, permettent une analyse du ticket de caisse des clients pour leur proposer, ensuite, des offres publicitaires ciblées.

Avec le tout numérique, ces mêmes méthodes sont utilisées sur internet : cookies et autres traceurs collectent ainsi vos informations comme votre âge, votre lieu de résidence, vos habitudes de consommation… Des données utilisées pour générer des publicités ciblées.

Pour rappel, la collecte de ces données est régie par un certain nombre de règles juridiques, notamment le Règlement Général de Protection des Données et la loi Informatique et libertés.

Ces règles visent principalement à vous garantir la maîtrise de vos données. Pour cela, vous devez être informés de l'utilisation qui est faite de ces informations et votre consentement est parfois également nécessaire. C'est notamment ce qui vous est proposé lorsqu'une page vous demande votre accord avant de vous donner un accès à un site internet.

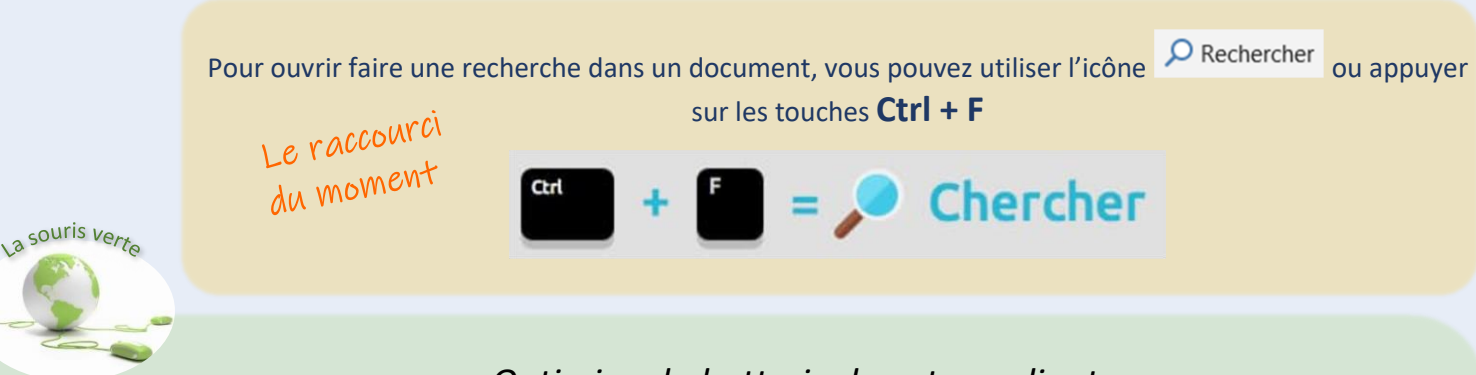

## *Optimisez la batterie de votre ordinateur*

Vous partez en déplacement et devez utiliser votre ordinateur portable. Pour optimiser son utilisation pendant votre trajet, pensez à préserver sa batterie. InfoPRO vous donne quelques astuces….

- Chargez votre batterie au maximum avant de partir.
- Baissez la luminosité de votre écran. Evidemment, l'idée n'est pas de vous donner mal à la tête mais juste d'optimiser cette luminosité pour être efficace sans utiliser trop de batterie.
- Désactivez les fonctions WiFi et Bluetooth, très gourmandes en énergie.
- Demander à faire désactiver tous les programmes inutiles qui se lancent automatiquement. Si besoin, vous les retrouverez dans le gestionnaire de tâches.

Si malgré tout, votre batterie a une durée de vie très courte, il est peut-être nécessaire de la changer. Contactez nos services pour en savoir plus.